IBM Cúram Social Program Management

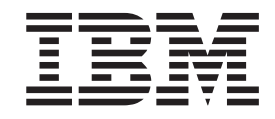

# Guida per Business Intelligence and Analytics per Cúram Child Services

*Versione 6.0.5*

IBM Cúram Social Program Management

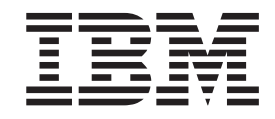

# Guida per Business Intelligence and Analytics per Cúram Child Services

*Versione 6.0.5*

#### **Nota**

Prima di utilizzare queste informazioni e il prodotto da esse supportato, leggere le informazioni in ["Informazioni](#page-18-0) [particolari" a pagina 9](#page-18-0)

#### **Aggiornato: Maggio 2013**

Questa edizione si applica a IBM Cúram Social Program Management v6.0 5 e a tutte le successive release a meno che non diversamente indicato nelle nuove edizioni.

Materiali su licenza - Proprietà di IBM.

#### **© Copyright IBM Corporation 2012, 2013.**

© Cúram Software Limited. 2011. Tutti i diritti riservati.

# **Indice**

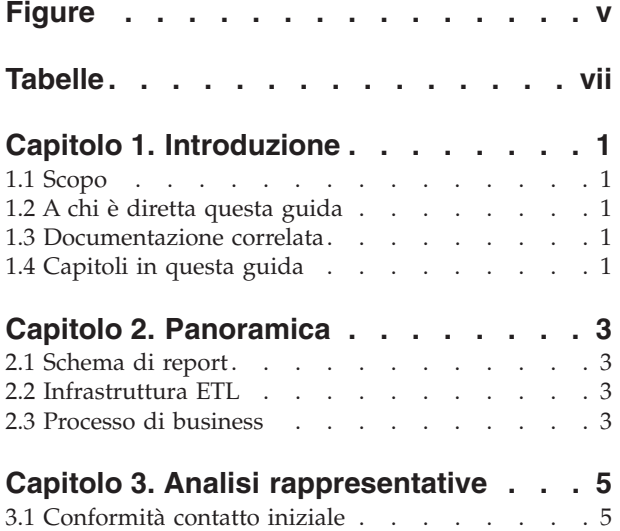

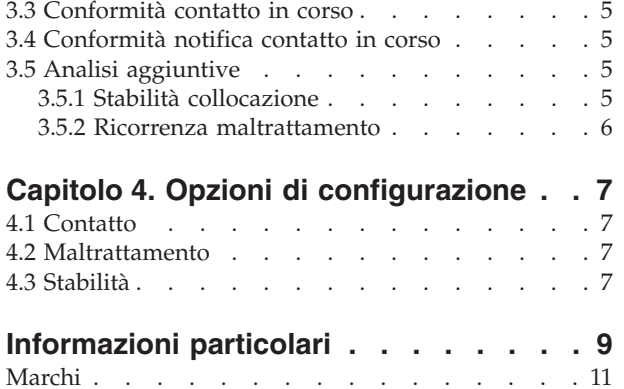

[3.2 Conformità notifica contatto iniziale](#page-14-0)  $\cdot \cdot \cdot \cdot$  .  $\cdot \cdot 5$  $\cdot \cdot 5$ 

**iv** IBM Cúram Social Program Management: Guida per Business Intelligence and Analytics per Cúram Child Services

# <span id="page-6-0"></span>**Figure**

**vi** IBM Cúram Social Program Management: Guida per Business Intelligence and Analytics per Cúram Child Services

# <span id="page-8-0"></span>**Tabelle**

[1. Documentazione utile](#page-10-0)  $\cdots$  . . . . . . . [1](#page-10-0)

**viii** IBM Cúram Social Program Management: Guida per Business Intelligence and Analytics per Cúram Child Services

## <span id="page-10-0"></span>**Capitolo 1. Introduzione**

## **1.1 Scopo**

La presente guida intende offrire una panoramica della funzionalità Business Intelligence and Analytics (BI & Analytics) disponibile in Cúram Child Services™ (CCS). Leggendo questa guida, il lettore acquisirà una conoscenza approfondita della funzionalità Business Intelligence and Analytics implementata come parte della soluzione.

#### **1.2 A chi è diretta questa guida**

Questa guida è rivolta agli analisti di business impiegati presso l'organizzazione. Si presuppone che i destinatari del presente documento dispongano di una conoscenza approfondita dei requisiti di business dell'organizzazione.

#### **1.3 Documentazione correlata**

Si presuppone che il lettore abbia una certa familiarità con i concetti di base di CCS. Per comprendere meglio gli argomenti affrontati nella presente guida, il lettore può fare riferimento ai documenti riportati nella seguente tabella.

*Tabella 1. Documentazione utile*

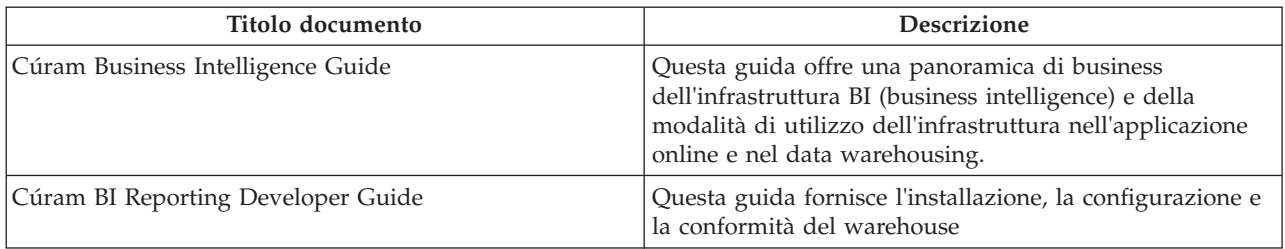

#### **1.4 Capitoli in questa guida**

Il seguente elenco descrive i capitoli in questa guida:

#### **Panoramica**

Questo capitolo offre una panoramica della BI & Analytics per CCS di Cúram.

#### **Analisi rappresentative**

Questo capitolo fornisce la descrizione dei possibili report basati sugli indicatori chiave di prestazione (KPI - key performance indicators) supportati dal Business Intelligence and Analytics implementato dalla soluzione.

#### **Opzioni di configurazione**

Questo capitolo fornisce la spiegazione delle opzioni di configurazione disponibili come parte del Business Intelligence and Analytics implementato dalla soluzione.

IBM Cúram Social Program Management: Guida per Business Intelligence and Analytics per Cúram Child Services

## <span id="page-12-0"></span>**Capitolo 2. Panoramica**

#### **2.1 Schema di report**

Il modulo Cúram Business Intelligence and Analytics contiene uno schema specifico del dominio che modella i processi di assistenza ai minori a cui sono interessati gli utenti di business intelligence. Lo schema di Business Intelligence and Analytics si compone di tre livelli:

- Livello di staging
- Livello CDW (Central Data Warehouse)
- Livello datamart

Il database operativo Cúram è il database di origine da cui vengono estratti i dati.

#### **2.2 Infrastruttura ETL**

- v Livello di staging: il livello di staging di ETL trasferisce i dati da un'origine (il database operativo Cúram) a un'area di staging.
- v Livello CDW (Central Data Warehouse): dopo aver popolato con i dati l'area di staging, l'esecuzione delle operazioni ETL centrali invia i dati nel CDW (Central Data Warehouse). Viene applicata la logica di business e i dati vengono manipolati, in base alle esigenze.
- v Livello datamart: questa è la fase finale del repository di Business Intelligence and Analytics. I dati vengono trasformati in formato dimensionale e denormalizzati per facilitarne l'utilizzo e la modellazione da parte dei builder di cube e dei builder di report.

#### **2.3 Processo di business**

Lo schema di Business Intelligence and Analytics della soluzione supporta i report relativi a sicurezza, benessere e stabilità dei minori per promuoverne l'assistenza. La seguente tabella riporta un esempio di elementi dati e la relativa definizione inclusi in Business Intelligence and Analytics della soluzione.

Valori di esempio:

- v Tipo di contatto Visita nella casa di affidamento, visita a casa, visita in ufficio, visita in sede, ecc.
- v Scopo del contatto Contatto vittima presunta, voce pianificazione caso, ecc.
- v Frequenza contatto Mensile, settimanale, ecc.
- v Data di rimozione La data in cui il minore è stato rimosso dai genitori e/o dal tutore
- v Tipo di collocazione Affidamento, adozione, scappato, visita a casa di prova, ecc.
- v Data collocazione Data in cui il minore è stato collocato in un luogo diverso dal domicilio (ad es. genitore affidatario).

IBM Cúram Social Program Management: Guida per Business Intelligence and Analytics per Cúram Child Services

# <span id="page-14-0"></span>**Capitolo 3. Analisi rappresentative**

### **3.1 Conformità contatto iniziale**

Questo tipo di analisi valuta la tempestività con cui vengono avviate le indagini sui report relativi al maltrattamento di minori. La data del contatto iniziale con la presunta vittima è il parametro principale a supporto della conformità in base alla priorità assegnata all'indagine dal processo di assunzione. Tale report offre all'analista il quadro della conformità del contatto iniziale dell'organizzazione, come previsto dalle leggi provinciali, statali o altre leggi locali.

#### **3.2 Conformità notifica contatto iniziale**

Questo tipo di analisi valuta la tempestività di notifica da parte di un investigatore relativamente al contatto iniziale con la presunta vittima (inizio dell'indagine). La data della voce relativa al record di contatto iniziale è il parametro principale a supporto della conformità della notifica in base alla priorità assegnata all'indagine dal processo di assunzione. Tale report offre all'analista il quadro della conformità della notifica (documentazione) dell'organizzazione, come previsto dalle leggi provinciali, statali o altre leggi locali.

#### **3.3 Conformità contatto in corso**

Questo tipo di analisi valuta la tempestività dei contatti ricorrenti con i minori monitorati dall'organizzazione. La data in cui è avvenuto il contattato con il minore è il parametro principale a supporto della conformità in base alla frequenza identificata (ad es. contatti mensili con i minori in assistenza oppure ogni 6 mesi con i minori non in assistenza). Tale report offre all'analista il quadro della conformità del contatto in corso dell'organizzazione, come previsto dalle leggi provinciali, statali o altre leggi locali.

#### **3.4 Conformità notifica contatto in corso**

Questo tipo di analisi valuta la tempestività di notifica da parte di un operatore del caso relativamente al contatto con un minore. La data della voce relativa al record di contatto è il parametro principale a supporto della conformità della notifica in base alla frequenza identificata per il minore. Tale report offre all'analista il quadro della conformità della notifica (documentazione) dell'organizzazione, come previsto dalle leggi provinciali, statali o altre leggi locali.

#### **3.5 Analisi aggiuntive**

Le seguenti analisi sono state sviluppate in base agli standard dei risultati nazionali in materia di assistenza ai minori e vengono utilizzate per illustrare i tipi di analisi che è possibile sviluppare con ulteriori licenze. I parametri relativi agli intervalli di tempo e ad altre variabili sono configurabili amministrativamente.

#### **3.5.1 Stabilità collocazione**

Questo tipo di analisi valuta la stabilità di un minore in una collocazione riportando il numero di minori in assistenza in base alla durata del periodo, con un solo fornitore. La maggior parte delle organizzazioni si adopera per ridurre il numero di interruzioni per i minori che necessitano di assistenza alternativa (ad es. affidamento). Questo tipo di analisi offre all'analista il quadro dell'efficacia delle risorse di collocazione per l'organizzazione e (potenzialmente) consente di identificare le aree problematiche nella stabilità di collocazione del minore.

#### <span id="page-15-0"></span>**3.5.2 Ricorrenza maltrattamento**

Questo tipo di analisi valuta l'incidenza della ricorrenza del maltrattamento (recidivismo) fra i minori coinvolti nell'organizzazione. Riporta il numero di minori per i quali è stato registrato più di un report di maltrattamento (ad es. abuso fisico, negligenza, ecc.) in un arco di tempo pari a sei mesi dal primo report di maltrattamento. La maggior parte delle organizzazioni si adopera per ridurre la ricorrenza dei maltrattamenti sui minori. Questo tipo di analisi offre all'analista il quadro dell'efficacia dei servizi e delle risorse forniti al minore e/o alla famiglia dall'organizzazione e (potenzialmente) consente di identificare le aree problematiche in tale ambito.

# <span id="page-16-0"></span>**Capitolo 4. Opzioni di configurazione**

## **4.1 Contatto**

I parametri relativi a conformità del contatto in corso e primo contatto (ad es. frequenza, tipi di contatti conformi, ecc.) vengono gestiti tramite una funzionalità amministrativa fornita da CFSS (Cúram Family Services Suite™). Ad esempio, l'amministratore può definire la frequenza di contatto richiesta dal tipo di collocazione di un minore in assistenza. Queste configurazioni vengono gestite tramite la funzione Servizi per la famiglia dell'applicazione di amministrazione di Cúram.

### **4.2 Maltrattamento**

Attualmente, la finestra definita per un'instanza di ricorrenza di maltrattamento è un nuovo incidente entro un intervallo di tempo di 6 mesi. Il valore predefinito (6 mesi) può essere cambiato da un amministratore modificando il parametro ALLEGATION\_COUNTBACK\_WINDOW contenuto nel file DW\_CONFIGPROPERTIES.csv, ubicato nella directory data\_manager.

Un altro dei parametri disponibili in questo file, CCS\_ABS\_MALTREATMENT\_AVERAGE, rappresenta la media di destinazione e può essere utilizzato per fini comparativi.

La data di inizio del report di ricorrenza del maltrattamento è rappresentata dalla proprietà dell'applicazione curam.childsevices.businessreports.admin.maltreatmentrecurrence.startdate. Tale data è in formato 'aaaa-mm-;gg'

#### **4.3 Stabilità**

Attualmente, qualsiasi collocazione iniziale con durata inferiore a otto (8) giorni non viene annoverata fra le collocazioni attive. Questa configurazione viene gestita tramite la parte Business Intelligence dell'applicazione Amministrazione di sistema di Cúram.

Il conteggio del numero di giorni in collocazione viene fornito dalla proprietà dell'applicazione curam.childservices.businessreports.admin.numberofdaysinplacement.

IBM Cúram Social Program Management: Guida per Business Intelligence and Analytics per Cúram Child Services

## <span id="page-18-0"></span>**Informazioni particolari**

Queste informazioni sono state sviluppate per prodotti e servizi offerti negli Stati Uniti. IBM potrebbe non offrire i prodotti, i servizi o le funzioni descritte in questo documento in altri paesi. Consultare il rappresentante IBM locale per informazioni sui prodotti e sui servizi attualmente disponibili nel proprio paese. Qualsiasi riferimento ad un prodotto, programma o servizio IBM non implica o intende dichiarare che solo quel prodotto, programma o servizio IBM può essere utilizzato. Qualsiasi prodotto funzionalmente equivalente al prodotto, programma o servizio che non violi alcun diritto di proprietà intellettuale IBM può essere utilizzato. È comunque responsabilità dell'utente valutare e verificare la possibilità di utilizzare altri prodotti, programmi o servizi non IBM. IBM può avere applicazioni di brevetti o brevetti in corso relativi all'argomento descritto in questo documento. La fornitura del presente documento non concede alcuna licenza a tali brevetti. È possibile inviare per iscritto richieste di licenze a:

Director of Commercial Relations

IBM Europe

Schoenaicher

D 7030 Boeblingen

Deutschland

Per richieste di licenze relative ad informazioni double-byte (DBCS), contattare il Dipartimento di Proprietà Intellettuale IBM nel proprio paese o inviare richieste per iscritto a:

Intellectual Property Licensing

Legal and Intellectual Property Law.

IBM Japan Ltd.

19-21, Nihonbashi-Hakozakicho, Chuo-ku

Tokyo 103-8510, Japan

Il seguente paragrafo non si applica al Regno Unito o a qualunque altro paese in cui tali dichiarazioni sono incompatibili con le norme locali: IBM (INTERNATIONAL BUSINESS MACHINES CORPORATION) FORNISCE LA PRESENTE PUBBLICAZIONE "NELLO STATO IN CUI SI TROVA" SENZA GARANZIE DI ALCUN TIPO, ESPRESSE O IMPLICITE, IVI INCLUSE, A TITOLO DI ESEMPIO,GARANZIE IMPLICITE DI NON VIOLAZIONE, DI COMMERCIABILITÀ E DI IDONEITÀ PER UNO SCOPO PARTICOLARE. Alcuni stati non consentono la rinuncia ad alcune garanzie espresse o implicite in determinate transazioni, pertanto, la presente dichiarazione può non essere applicabile.

Queste informazioni potrebbero contenere imprecisioni tecniche o errori tipografici. Le modifiche alle presenti informazioni vengono effettuate periodicamente; tali modifiche saranno incorporate nelle nuove pubblicazioni della pubblicazione. IBM si riserva il diritto di apportare miglioramenti e/o modifiche al prodotto o al programma descritto nel manuale in qualsiasi momento e senza preavviso.

Tutti i riferimenti ai siti Web non IBM sono forniti solo per consultazione e non implica in alcun modo l'approvazione ufficiale di quei siti Web. I materiali disponibili sui siti Web non fanno parte di questo prodotto e l'utilizzo di questi è a discrezione dell'utente.

IBM può utilizzare o distribuire qualsiasi informazione fornita in qualsiasi modo ritenga appropriato senza incorrere in alcun obbligo verso l'utente. Coloro che detengano la licenza su questo programma e desiderano avere informazioni su di esso allo scopo di consentire: (i) uno scambio di informazioni tra programmi indipendenti ed altri (compreso questo) e (ii) l'utilizzo reciproco di tali informazioni, dovrebbe rivolgersi a:

IBM Corporation

Dept F6, Bldg 1

294 Route 100

Somers NY 10589-3216

U.S.A.

Tali informazioni possono essere disponibili, in base ad appropriate clausole e condizioni, includendo in alcuni casi, il pagamento di una tassa.

Il programma concesso in licenza descritto nel presente documento e tutto il materiale concesso in licenza disponibile sono forniti da IBM in base alle clausole dell'Accordo per Clienti IBM (IBM Customer Agreement), dell'IBM IPLA (IBM International Program License Agreement) o qualsiasi altro accordo equivalente tra le parti.

Qualsiasi dato sulle prestazioni qui contenuto è stato determinato in un ambiente controllato. Pertanto, i risultati ottenuti in altri ambienti operativi possono notevolmente variare. Alcune misurazioni possono essere state effettuate su sistemi del livello di sviluppo e non vi è alcuna garanzia che tali misurazioni resteranno invariate sui sistemi generalmente disponibili. Inoltre, alcune misurazioni possono essere state stimate tramite estrapolazione. I risultati reali possono variare. Gli utenti del presente documento dovranno verificare i dati applicabili per i propri ambienti specifici.

Le informazioni relative a prodotti non IBM sono ottenute dai fornitori di quei prodotti, dagli annunci pubblicati i da altre fonti disponibili al pubblico.

IBM non ha testato quei prodotti e non può confermarne l'accuratezza della prestazione, la compatibilità o qualsiasi altro reclamo relativo ai prodotti non IBM. Le domande sulle capacità dei prodotti non IBM dovranno essere indirizzate ai fornitori di tali prodotti.

Tutte le dichiarazioni relative all'orientamento o alle intenzioni future di IBM sono soggette a modifica o a ritiro senza preavviso e rappresentano solo mete e obiettivi

Tutti i prezzi IBM mostrati sono i prezzi al dettaglio suggeriti da IBM, sono attuali e soggetti a modifica senza preavviso. I prezzi al fornitore possono variare.

Queste informazioni sono solo per scopi di pianificazione. Le presenti informazioni sono soggette a modifiche prima che i prodotti descritti siano resi disponibili.

Questa pubblicazione contiene esempi di dati e prospetti utilizzati quotidianamente nelle operazioni aziendali. Pertanto, per maggiore completezza, gli esempi includono nomi di persone, società, marchi e prodotti. Tutti i nomi contenuti nel manuale sono fittizi e ogni riferimento a nomi e indirizzi reali è puramente casuale.

#### LICENZA DI COPYRIGHT:

Queste informazioni contengono programmi applicativi di esempio in linguaggio sorgente, che illustrano tecniche di programmazione su varie piattaforme operative. È possibile copiare, modificare e distribuire

<span id="page-20-0"></span>questi programmi di esempio sotto qualsiasi forma senza alcun pagamento alla IBM, allo scopo di sviluppare, utilizzare, commercializzare o distribuire i programmi applicativi in conformità alle API (application programming interface) a seconda della piattaforma operativa per cui i programmi di esempio sono stati scritti. Questi esempi non sono stati testati approfonditamente tenendo conto di tutte le condizioni possibili. IBM, quindi, non può garantire o assicurare l'affidabilità, l'utilità o il funzionamento di questi programmi di esempio. I programmi di esempio sono forniti "NELLO STATO IN CUI SI TROVANO", senza alcun tipo di garanzia. IBM non intende essere responsabile per alcun danno derivante dall'uso dei programmi di esempio.

Ogni copia o qualsiasi parte di questi programmi di esempio o qualsiasi lavoro derivato, devono contenere le seguenti informazioni relative alle leggi sul diritto d'autore:

© (nome della società) (anno). Parti di questo codice derivano dai Programmi di Esempio di IBM. Corp.

© Copyright IBM Corp. \_immettere l'anno o gli anni\_. Tutti i diritti riservati.

Se si visualizzano tali informazioni come softcopy, non potranno apparire le fotografie e le illustrazioni a colori.

#### **Marchi**

IBM, il logo IBM e ibm.com sono marchi o marchi registrati di International Business Machines Corp., registrati in molte giurisdizioni nel mondo. I nomi di altri prodotti o servizi possono essere marchi di IBM o di altre società. È possibile reperire un elenco aggiornato di marchi IBM sul Web alla pagina "Copyright and trademark information" all'indirizzo [http://www.ibm.com/legal/us/en/copytrade.shtml.](http://www.ibm.com/legal/us/en/copytrade.shtml)

Actuate è un marchio registrato di Actuate Corporation.

BIRT è un marchio registrato di Eclipse Foundation.

Altri nomi sono marchi dei rispettivi proprietari. Altri nomi di servizi, prodotti e società sono marchi o marchi di servizio di altri.

IBM Cúram Social Program Management: Guida per Business Intelligence and Analytics per Cúram Child Services

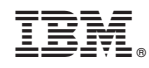

Stampato in Italia